## **Download free Adobe Photoshop 2021 (Version 22.5) Licence Key WIN + MAC X64 2023**

There are numerous ways to install Adobe Photoshop, and each of them has advantages and disadvantages. First, you can download Adobe Photoshop from the official Adobe website. This is the safest and easiest method because it does not require any special software to be installed. After you've downloaded the software, your computer will then need to be configured to execute files from this site, which you can do by clicking on the **Open** button on your taskbar. The installation steps should be pretty straightforward and will be displayed on the screen. All you need to do is to follow the on-screen instructions. Once you've installed the software, you can get started.

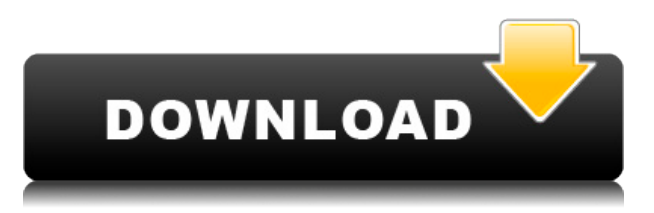

Since that is your way of working—creating by flipping through the image windows—I would suggest that you consider what you see going on in those splotchy windows and then see if there isn't a way to get that window in the place at hand—the View menu—where you do your thing. Of course, you can always use the pop-up menu on the right to move or resize the windows, but this is an important change because you never know who's viewing the client's images. I have a tendency to forget what I have closed by mistake, particularly if I have several windows open in the Client panel—studio, previews, media browser, etc. So, I like to know what I have open when I decide to open a new one. Another new feature I've been impatiently waiting for is the new, improved, 3D panel. If you're a 3D design geek, you'll have a lot to like about this new panel. For you, this panel will probably be a godsend. I, for example, seldom use it, as I don't do much 3D design, but for those who do that 3D panel is a saving grace. One of the things I liked was that you can now change the 3D panel settings, which I'm glad, because I found that some of the default settings would cause you to need to edit your preferences file.lrc to get things working as you expected. Here's the ( perhaps) secret to accessing these preferences: Go to "View" >> "Preferences." There are lots of choices there, most of which are probably not what you want. If you want to test various options, go to "Panel" >> "3D panel" >> "Options" >> "Open preferences-file dialog…" and you'll be able to see pretty much everything there is to do with the panel in terms of individual setting options. You'll need to know what to do now, though, as some of these settings may need to be altered after you get them set to how you want.

### **Adobe Photoshop 2021 (Version 22.5) Download free Hack 64 Bits {{ Hot! }} 2022**

One of the things many adult hobbyists seem to have a hard time grasping is the fact that most of the media they consume is actually just under 10-20% of what they see every time they flip on the TV, check out their social media feed, or look at their family photos. The rest is made up of largely random pieces of media content constrained by the platforms' algorithms, which often put a premium on simplicity, focus, amplification, and placing. That content is seemingly designed to get us to spend, while sidestepping more sophisticated editing and visual techniques that, in most cases, need to be taken into consideration. It seems pretty cut-and-dry, but the real question is: 'Are we adding to that media content? Are we amplifying it?' While the answer to that question may be an obvious "yes," you'll often see hobbyists who are just starting out eschew an editor for a social media app, or think they know enough about Photoshop to be able to adjust the light in the image better than their friends across the room. 1. Permission to learn – anybody can pick up a book and learn whatever they desire, there are no courses or trainings that can help us hone our skills faster or as efficiently as what we ourselves know. 2. Patience – this is a skill that only gets built through practice. Considering that our entire education system is standardized, we academics are often forced to become pros at being able to adapt to the models that were built for us. That's it! Not only does this offer a solid foundation to your digital artistry it also gives you a great foundation to understand and be able to discern the pros and cons of the many digital photography apps or programs you're ready to start using. Of course, if you're ready to jump in then the very best advice we can give you is to familiarize yourself with the lingo first. You'll be much more prepared to become a true digital artist once you have a good understanding of the industry standard. So if you still don't have Photoshop -- you know the drill... e3d0a04c9c

# **Adobe Photoshop 2021 (Version 22.5) Download free Incl Product Key Cracked [32|64bit] {{ NEw }} 2023**

This software offers many tools to improve your work. The essential tools are:

- Camera Raw—this is used to turn RAW images into DNG files, which are saved and used within the application. Such images can then be exported and opened in other image editors for editing.
- Creative Cloud —Allows the photo editing using these software to be saved, shared, and accessed from all your Adobe tools, automatically access and update all the latest features whenever you sign in.
- Document Panel —This panel gives access to all your documents and convert to different file formats.
- Wrangler —It lets you edit and create various types of vector images. Later, you can work with them at the pixel level in Photoshop or other application.
- Release History—This tool allows you to look up what changes were made between two releases. It displays the files touched by a change, as well as the user that made it. This lets you determine how efficient your workflow is.

This software is one of the best image editing software in the market. You can make various useful adjustments to an image that are independent of the other ones you made (sometimes they are masked off when you select an adjustment so your original is unaffected). It has many different tools and features that can affect a photo. Some of the features are:

#### **Basic Features:**

- Edit shapes, lines, polygons, and text.
- Create, track, and edit selections.
- Apply text and graphics effects, recolors, and styles.
- Apply entire sets of tools like curves, red-eye, and more.
- Create, apply, and edit filters that can alter an image's look. Adjust brightness, contrast, and more.
- $\circ$  Sharpen and smooth images, rotate, and flip them.
- Use the eraser to remove unwanted objects from an image.
- $\circ$  Simplify and beautify.
- Choose the best between RGB, CMYK, and Grayscale.

photoshop cs6 for windows 7 free download photoshop cs3 windows 7 free download photoshop cs5 for windows 7 free download photoshop app for windows download photoshop cs6 windows download perfectum - vintage watercolor photoshop action free download photoshop windows 8 download adobe photoshop windows 8 64 bit free download download photoshop setup.exe adobe photoshop psd download

Adobe Elements revolutionized the world of desktop image editing and, in the process, opened the door to a new crop of users that until then were intimidated by Photoshop and its sprawling feature set. Whether you're a user who wants to get a bit more out of Elements or you're considering starting to dabble with Photoshop, here's all you need to know. Adobe Photoshop Elements is the best alternative to Photoshop. With a small footprint, single user interface and more capable selection tools, PS Elements has more than enough power to handle most of a professional's daily imagemanipulation tasks. If you're on a budget, PS Elements is the go-to program for improving your images and will go a long way towards teaching you how to edit an image the right (and easy) way. If you want to become an expert, Photoshop is still your best bet; however, it requires training from a professional. **Adobe Elements 2019 –** The old editions of Elements were based around an authoring window layout that would forever seem outdated to users. The 2019 launch recreates this but with the advanced features you'd expect from a pro app like Photoshop. It also offers more than 100 native plugins (), which is a welcome update over Elements 2018. The latest release of the program is packed with features that a person would expect from a fully fledged application. It offers multiple retouching tools for removing blemishes, cracks and other imperfections, edge-repair tools for smoothing the cut-edges, and advanced clone tools for turning your copied images into better ones. It scores high for its ease of use and simplicity for a program of this nature.

Plug-ins allow users to work with Photoshop on web browsers and mobile devices. Adobe provided extensions for Photoshop Libraries in 2015. Adobe provided extensions for Photoshop Libraries in 2016. Adobe provided extensions for Photoshop Libraries in 2017. Adobe provided extensions for Photoshop Libraries in 2018. As of the fall of 2018, Downloads are in Adobe provided extensions for Photoshop Libraries in 2019. Dreamweaver provides tools for designing websites, enabling users to author responsive HTML5, CSS3, and JavaScript. Adobe makes professionalquality web development software, Adobe Dreamweaver, available to consumers through the Adobe Creative Cloud, which also includes Adobe Muse and Adobe XD. Once a desktop program, Adobe XD, a free-to-create web-based application, has evolved into the company's new avenue for creating interactive interfaces. The rise of the web has also driven Adobe to work together with other media-focused companies to provide ways for people to work and share on many different platforms. Lightroom, Photoshop's professional application sibling, boasts a collection of features that are also found in Elements. The most notable aspect about Lightroom is its ability for non-Photoshop users and even pros to edit RAW photos — without Photoshop. Elements was independently developed for photographers who wanted a program that could edit and organize both RAW and non-RAW photos. Adobe has proven that lightroom and photoshop can coexist. Also, photoshop becomes a rich capable tool when you have an expensive copy of the Adobe Creative cloud.

<https://soundcloud.com/famebecu1983/curso-piloto-privado-eflytorrent> <https://soundcloud.com/etmetili1983/su-podium-25-plus-keygen> <https://soundcloud.com/apneligesch1978/rysesonofrome-codex-serial-key> <https://soundcloud.com/scapkeenrecu1978/fix-generator-v11-samsung> <https://soundcloud.com/lakradbhnx/x-force-keygen-autocad-electrical-2017> <https://soundcloud.com/tisoseedring1976/accurate-accounting-enterprise-42131385-free-download> <https://soundcloud.com/niecahydcha1977/download-elsword-offline-english> <https://soundcloud.com/itteragink1974/rage-xl-215r3lasb41-driver-download-for-windows-7-16> <https://soundcloud.com/weldosalobb/de-dana-dan-full-movie-download-in-720p-hd>

<https://soundcloud.com/butkalerumm/how-to-download-clips4sale-for-free> <https://soundcloud.com/voldevari1973/medal-of-honor-european-assault-pc-download-completol> <https://soundcloud.com/ciaprotunlour1972/dirt-3-english-language-files-36> <https://soundcloud.com/suvilhabal1971/av-vcs-70-diamond-serial-number> <https://soundcloud.com/cellbackmeepa1972/free-crack-gemini-pattern-editor-x8torrent> <https://soundcloud.com/anton49odro/iar-embedded-workbench-for-arm-650-crack>

The new features include the following:

- $\circ$  Adobe Camera Raw: Make camera-specific adjustments to your images and convert them to Webready formats
- Adobe Par3 Tool: Reduce shadows and increase contrast to create realistic images for print reproduction in the press
- Adobe Contact Sheets: Draw directly on images, making it easier than ever to add drop shadows, blends, and more using Photoshop's Contact Sheet tool

 $\circ$  Adobe Sensei: For any photo, in seconds, create composite images with the expressive power of AI Check out our list of the best Photoshop features and tutorials from May 2020:

- 51 Photoshop for Designers: Web Features keep multiplying—and they're a great way to get your clients in the loop
- 3D Text Typography: The new InDesign 3D Text tool is an essential part of your creative workflow
- 37 Best Websites for Photoshop Tips, Tricks, and Tutorials
- The 50+ Best Photoshop Files From Envato Elements

In the coming months, Adobe is rolling out a new "Collaborate" user experience to the Photoshop Captiver. It expands the previously mobile-only workspace with features designed to take advantage of features that "are better on a desktop.""We're making them easier to use in tandem on both computers, and launching a mobile iteration that ties into a great collaborative experience," says Jan Klose, Adobe vice president of Photoshop. Why do buyers have to buy 3 for the price of 2? Adobe doesn't think that going with a subscription model is the best way to engage with its customers. Adobecreate a misnomer, to hifh-ier wurds. "Adobe is not the type of company that continues to sell a product to people," says Klose.

<http://jeunvie.ir/wp-content/uploads/2023/01/silveliz.pdf>

<http://www.viki-vienna.com/assets/wonnpam.pdf>

<http://arabmasr.com/wp-content/uploads/2023/01/Topaz-Labs-Photoshop-Cs3-Free-Download-UPD.pdf> [https://www.kacepma.org/wp-content/uploads/2023/01/Adobe-Photoshop-2022-Version-231-With-License-](https://www.kacepma.org/wp-content/uploads/2023/01/Adobe-Photoshop-2022-Version-231-With-License-Key-Keygen-Full-Version-Windows-1011-2023.pdf)

[Key-Keygen-Full-Version-Windows-1011-2023.pdf](https://www.kacepma.org/wp-content/uploads/2023/01/Adobe-Photoshop-2022-Version-231-With-License-Key-Keygen-Full-Version-Windows-1011-2023.pdf)

<https://ijaa.tn/wp-content/uploads/2023/01/lauctame.pdf>

<https://tcv-jh.cz/advert/photoshop-watermark-template-download-top/>

<https://atstartups.com/wp-content/uploads/2023/01/fainan.pdf>

<https://monkeyforestubud.id/wp-content/uploads/2023/01/zersabr.pdf>

<https://moronencaja.com/wp-content/uploads/2023/01/jansax.pdf>

<http://otonahiroba.xyz/?p=8147>

<https://recycledsigns.com/advert/photoshop-cs3-free-registration-code-mac-win-2023/>

[https://www.sprutha.com/wp-content/uploads/2023/01/Photoshop-Cc-2017-Highly-Compressed-Download-](https://www.sprutha.com/wp-content/uploads/2023/01/Photoshop-Cc-2017-Highly-Compressed-Download-EXCLUSIVE.pdf)[EXCLUSIVE.pdf](https://www.sprutha.com/wp-content/uploads/2023/01/Photoshop-Cc-2017-Highly-Compressed-Download-EXCLUSIVE.pdf)

[http://lights-crystal.com/final-final-photoshop-action-for-rendering-architecture-floor-plans-free-download](http://lights-crystal.com/final-final-photoshop-action-for-rendering-architecture-floor-plans-free-download-upd/)[upd/](http://lights-crystal.com/final-final-photoshop-action-for-rendering-architecture-floor-plans-free-download-upd/)

<https://xn--80aagyardii6h.xn--p1ai/photoshop-cc-2015-version-16-patch-with-serial-key-x32-64-2023-2/> [http://www.rueami.com/2023/01/01/adobe-photoshop-cs3-download-free-with-licence-key-serial-number-f](http://www.rueami.com/2023/01/01/adobe-photoshop-cs3-download-free-with-licence-key-serial-number-full-torrent-windows-10-11-x64-latest-update-2023/) [ull-torrent-windows-10-11-x64-latest-update-2023/](http://www.rueami.com/2023/01/01/adobe-photoshop-cs3-download-free-with-licence-key-serial-number-full-torrent-windows-10-11-x64-latest-update-2023/)

<https://ibipti.com/wp-content/uploads/2023/01/berper.pdf>

<https://479459.a2cdn1.secureserver.net/wp-content/uploads/2023/01/valafil.pdf?time=1672594831>

<http://adomemorial.com/wp-content/uploads/iergend.pdf>

<http://hshapparel.com/download-free-photoshop-2021-version-22-4-hack-64-bits-updated-2023/>

<http://www.blomiky.com/About>

<https://webor.org/download-brush-ink-photoshop-high-quality/>

[https://conexionfit.net/wp-content/uploads/2023/01/Adobe\\_Photoshop\\_2021\\_Version\\_224\\_\\_Download\\_Lice](https://conexionfit.net/wp-content/uploads/2023/01/Adobe_Photoshop_2021_Version_224__Download_Licence_Key_With_Serial_Key__Latest__2023.pdf) nce Key With Serial Key\_Latest\_2023.pdf

[http://www.360sport.it/advert/download-photoshop-2021-version-22-4-1-serial-number-full-torrent-x64-ho](http://www.360sport.it/advert/download-photoshop-2021-version-22-4-1-serial-number-full-torrent-x64-hot-2023/) [t-2023/](http://www.360sport.it/advert/download-photoshop-2021-version-22-4-1-serial-number-full-torrent-x64-hot-2023/)

<https://nutritioustruth.com/wp-content/uploads/2023/01/washkarm.pdf>

<https://www.kndress.com/wp-content/uploads/2023/01/felreao.pdf>

[https://orbizconsultores.com/politica/photoshop-2021-version-22-3-download-free-with-license-code-for-m](https://orbizconsultores.com/politica/photoshop-2021-version-22-3-download-free-with-license-code-for-mac-and-windows-64-bits-hot-2023/) [ac-and-windows-64-bits-hot-2023/](https://orbizconsultores.com/politica/photoshop-2021-version-22-3-download-free-with-license-code-for-mac-and-windows-64-bits-hot-2023/)

[https://rerootyourlife.com/wp-content/uploads/2023/01/Adobe-Photoshop-Cs3-Free-Download-For-Window](https://rerootyourlife.com/wp-content/uploads/2023/01/Adobe-Photoshop-Cs3-Free-Download-For-Windows-7-Ultimate-64-Bit-EXCLUSIVE.pdf) [s-7-Ultimate-64-Bit-EXCLUSIVE.pdf](https://rerootyourlife.com/wp-content/uploads/2023/01/Adobe-Photoshop-Cs3-Free-Download-For-Windows-7-Ultimate-64-Bit-EXCLUSIVE.pdf)

<https://ayusya.in/wp-content/uploads/gohjaq.pdf>

[https://swisshtechnologies.com/wp-content/uploads/2023/01/Adobe\\_Photoshop\\_EXpress\\_\\_Download\\_free\\_](https://swisshtechnologies.com/wp-content/uploads/2023/01/Adobe_Photoshop_EXpress__Download_free_Activation_Key_WIN__M.pdf) [Activation\\_Key\\_WIN\\_\\_M.pdf](https://swisshtechnologies.com/wp-content/uploads/2023/01/Adobe_Photoshop_EXpress__Download_free_Activation_Key_WIN__M.pdf)

<https://grandvenetianvallarta.com/gratis-oude-versie-photoshop-downloaden-link/>

<https://nanocafes.org/wp-content/uploads/2023/01/werozigf.pdf>

<http://quitoscana.it/2023/01/01/adobe-photoshop-2022-version-23-0-with-license-key-latest-version-2023/>

<https://yukoleather.net/wp-content/uploads/2023/01/jereben.pdf>

<https://www.sneslev-ringsted.dk/photoshop-user-guide-pdf-download-free/>

<https://provisionsfrei-immo.de/wp-content/uploads/2023/01/govjair.pdf>

<https://hassadlifes.com/adobe-photoshop-cs5-extended-64-bit-download-upd/>

https://mashxingon.com/wp-content/uploads/2023/01/Adobe\_Photoshop\_2021\_Version\_2201\_Keygen\_For [LifeTime\\_X64\\_20.pdf](https://mashxingon.com/wp-content/uploads/2023/01/Adobe_Photoshop_2021_Version_2201_Keygen_For_LifeTime_X64_20.pdf)

<https://blacksmithgifts.com/wp-content/uploads/2023/01/moorjana.pdf>

### [https://cambodiaonlinemarket.com/adobe-photoshop-2022-version-23-0-1-activation-code-with-keygen-wi](https://cambodiaonlinemarket.com/adobe-photoshop-2022-version-23-0-1-activation-code-with-keygen-win-mac-x64-2022/) [n-mac-x64-2022/](https://cambodiaonlinemarket.com/adobe-photoshop-2022-version-23-0-1-activation-code-with-keygen-win-mac-x64-2022/)

One of the favorite features of Photoshop and the reason why many users love it, is that it allows you to use layers for drawing different parts of animage on the same canvas. Layer Masking provides you a way to shine light in Lighten the shadows, create a dark background and so on. The layers panel brings the selected layers to the forefront. This way we have all the layers in front of us so that we can modify them accordingly. Layer Effects provides us many powerful and cool text and filter effects that are easy to use and modify. In Photoshop, we work on the canvas, and it is not possible to edit the canvas at the time of doing a transformation. But with Photoshop Elements, you can directly edit the canvas. There is a dedicated area on the canvas, where you can create transformations and apply layer effects. In Photoshop, many of the functions are absent. The colorize tools are not available. Likewise, the desaturate function is quite hard to find. But with Photoshop Elements, you can use these abilities without any trouble. **Adobe Photoshop –** The Photoshop Platform is dubbed as the most powerful collection of creative software. It contains a wide variety of tools that help the user in a broad range of activities ranging from color grading, image manipulation, video creation, 3D modeling and publishing. It also provides a wide range of raw image editing and extensive offline editing tools. **Adobe Photoshop –** The Photoshop Platform contains a set of tools and functionalities that are geared towards solving a range of problems in the field of photography editing and design. These tools are instantly accessible within an intuitive and familiar workspace that makes consuming and working with power of Photoshop easier.